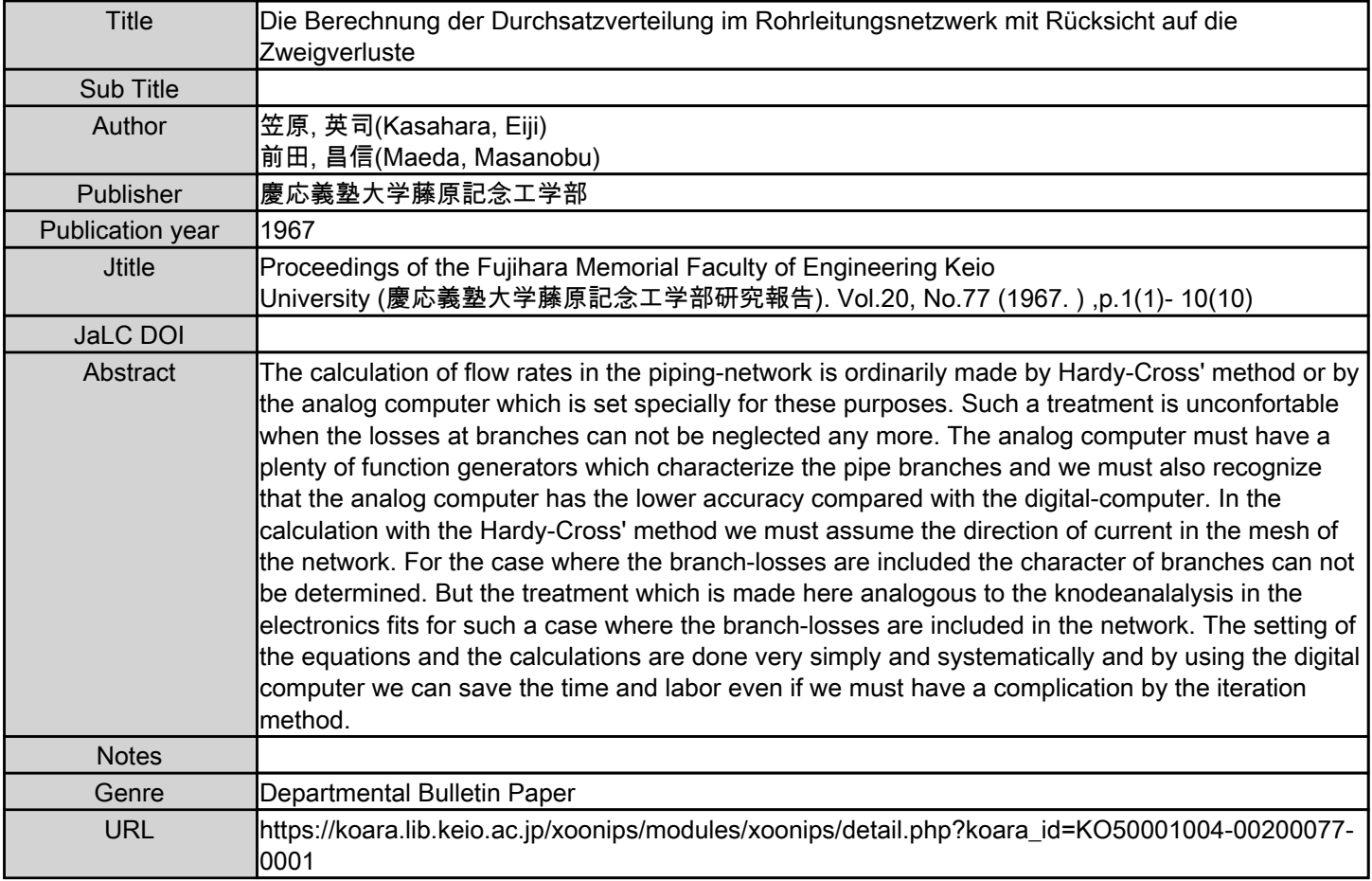

慶應義塾大学学術情報リポジトリ(KOARA)に掲載されているコンテンツの著作権は、それぞれの著作者、学会または出版社/発行者に帰属し、その権利は著作権法によって ーーーーーーー…………<br>保護されています。引用にあたっては、著作権法を遵守してご利用ください。

The copyrights of content available on the KeiO Associated Repository of Academic resources (KOARA) belong to the respective authors, academic societies, or publishers/issuers, and these rights are protected by the Japanese Copyright Act. When quoting the content, please follow the Japanese copyright act.

# Die Berechnung der Durchsatzverteilung im Rohrleitungsnetzwerk mit Rucksicht auf die Zweigverluste\*

(Received March 13, 1967)

Eiji KASAHARA\*\* Masanobu MAEDA\*\*\*

#### Abstract

The calculation of flow rates in the piping-network is ordinarily made by Hardy-Cross' method or by the analog computer which is set specially for these purposes. Such a treatment is unconfortable when the losses at branches can not be neglected any more. The analog computer must have a plenty of function generators which characterize the pipe branches and we must also recognize that the analog computer has the lower accuracy compared with the digital-computer. In the calculation with the Hardy-Cross' method we must assume the direction of current in the mesh of the network. For the case where the branch-losses are included the character of branches can not be determined. But the treatment which is made here analogous to the knodeanalalysis in the electronics fits for such a case where the branch-losses are included in the network. The setting of the equations and the calculations are done very simply and systematically and by using the digital computer we can save the time and labor even if we must have a complication by the iteration method.

### 1. Einleitung

Bei der Berechnung des Durchsatzes im Rohrleitungsnetzwerk wird die Hardy-Cryssche Methode oder ein fur diesen Sonderzweck angeordneter Analogrechner angewendent. Solche Behandlungen sind aber ungunstig, wenn die Verluste an den Abzweigungen nicht vernachlassigbar sind. Der Analogrechner muss dabei die zahlreichen Funktionerzeuger an sich enthalten, man muss jedoch in Kauf nehmen, dass er gegenüber dem Digitalrechner eine wesentlich geringere Genauigkeit hat. Bei der Hardy-Crosschen Rechnungsmethode muss man die Stromrichtung der Masche vorher annehmen. Für die ist er, da man die Zweigverluste berücksichtigen

<sup>\*</sup> Dieser Bericht wurde 1962 am 40. Kongress des Machinenbausan der Kanazawa Uni. geredet.

<sup>\*\*</sup> 笠原 英司 Professer, Faculty of Engineering, Keio University.

**<sup>\*\*\*</sup>**前 田 昌 信 Instructor, Faculty of Engineering, Keio University.

muss, ein Nachteil, denn der Charakter der Abzweigung bei der Anwendung dieser Methode nicht bestimmt werden. Dagegen kann die hier besprochene Behandlung, d. h. die sogennante Knotenanalyse, analog der elektrischen Netzwerkanalyse ganz systematisch die Zweigverluste in die Rechnung aufnehmen. Der Widerstandsbeiwert wird als die Funktion der Reynoldschen Zahl betrachtet. Dadurch wird die Berechnung zwar umstäntlicher, aber diese Systematisierung kann auch zugleich die Berechnung. mit Hilfe des Digitalrechners im Grossen und Ganzen vereinfachen. Es gentigt daher dabei nur eine Reihe der Gleichungen der Rohrleitungsnetzwerkes zu einem Programm zusammenzustellen.

### II. Bezeichnung

- *e,* Elektrisches Potential
- $I_{ii}$ : Elektrischer Strom zwischen den Punkten *i* und *j*
- $Y_{ij}$ : Elektrische Admittanz zwischen den Punkten *i* und *i*
- $h_i$  : Druck
- $h_{ij}$  : Druckdifferenz zwischen den Punkten *i* und *j*
- Q,1 Durchfiussmenge zwischen den Punkten *i* und j
- B,*1* Admittanz bei dem Rohrleitungsnetzwerk zwischen den Punkten *i* und j
- $E_k$  : Elektrische Spannung
- $H_k$ : Druckverlust wegen der Abzweigung
- $d_{ij}$ : Durchmesser des Rohres
- $l_{ij}$  : Länge bzw. entsprechende Länge des Rohres
- $\lambda_{ij}$  : Rohrreibungsbeiwert
- *g* : Schwerbeschleunigung
- $R_e$ : Reynoldssche Zahl
- *e* Rauigkeit der Rohrleitung
- 11 Kinematische Viskosität der Flussigkeit
- $\zeta$  : Zweigverlustsbeiwert
- *x* : Verhältnis der Strömungen gegen den grössten Strom  $x = Q_{\alpha}/Q$ ,  $Q_{\alpha}/Q$
- $\xi$  : Widerstandsbeiwert ausser von der Abzweigung und von der Rohrreibung,
	- z. B. von der Durchmesserveränderung des Rohres.

## III. Knotenanalyse beim liniaren elektrischen Kreis

Wendet man die Kirchhofschen R egeln an einem der Knotenpunkte des Netzwerkes, z. B. an dem Punkt 1 wie in der Abbildung 1, an, so ergibt sich die Gleichung

$$
(e_1-e_2) Y_{12} + (e_1-e_3) Y_{13} + (e_1-e_4) Y_{14} = I_1,
$$
\n(1)

die man auch folgendermassen schreiben kann

$$
(Y_{12}+Y_{13}+Y_{14})e_1-Y_{12}e_2-Y_1e_3-Y_{14}e_4=I_1.
$$
 (2)

Mit dem weiteren gleichen Verfahren werden die Gleichungen für alle Knotenpunkte des Systems gegeben. Man kan also dadurch alle Potentiale berechnen, wenn die Admittanz vorher gegeben ist. Die symmetrischen Glieder enthalten alle Admittanzen zwischen den einzelnen Punkten und der Erde und die unsymmetrischen Glieder sind die Admittanzen zwischen den jeweils benachbarten Punkten. Durch diese Verallgemeinerung kann man die Gleichung für das Netzwerk bekommen.

$$
-Y_{12}e_1 + (Y_{12} + Y_{23} + Y_{24})e_2 - Y_{23}e_3 - Y_{24}e_4 = I_2
$$
 (3)  

$$
-Y_{13}e_1 - Y_{23}e_2 + (Y_{13} + Y_{23} + Y_{35})e_3 = I_3
$$
 (4)  

$$
-Y_{14}e_1 - Y_{24}e_2 + (Y_{14} + Y_{24} + Y_{45})e_4 = I_4
$$
 (5)

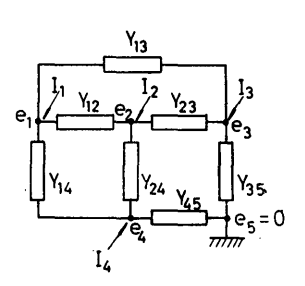

Abb. 1. Ein Beispiel des elektlischen Netzwerkes mit Admittanzen.

### IV. Grundgleichungen

Wenn man eine Rohrleitung, in der die Strömung mit dem Durchsatz Q strömt, betrachtet, so erfolgt der Druckverlust  $h$ ,

$$
h = k \cdot Q^2, \tag{6}
$$

wobei  $k = \lambda \cdot \frac{l}{d^3} \cdot \frac{1}{2g} \cdot \left(\frac{4}{\pi}\right)^2 = 0.0827 \lambda \frac{l}{d^3}$  ist. Den Widerstandsbeiwert kann man aus der Moody-Abbildung entnehmen, aber man speist ihn besser empirisch in den Rechner ein. Im laminären Bereich nimmt man

$$
\lambda = 64/Re \tag{7}
$$

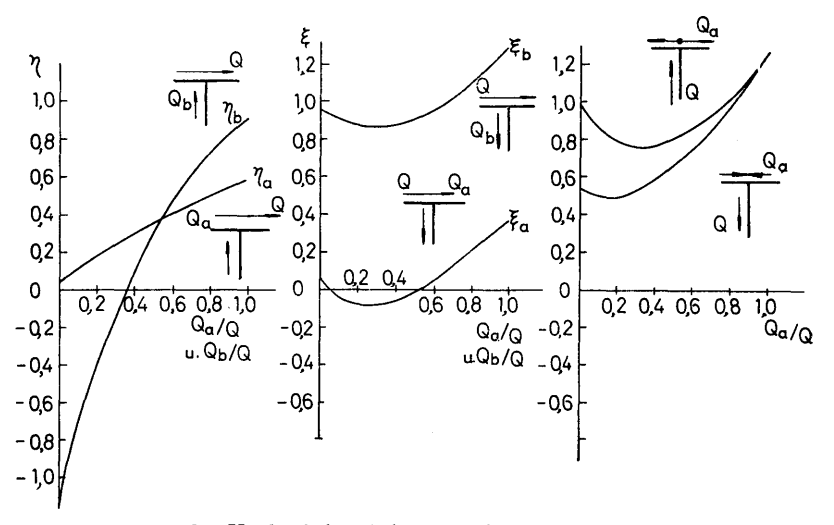

Abb. 2. Verlauf des Beiwertes des Zweigverlustes an der rechtwinkligen Abzweigung.

nach Karmann-Nikradse und im turbulenten Bereich nach Colebrook.

$$
\lambda = 1.74 - 2\log\left(\frac{2\,\varepsilon}{d} + \frac{1.87}{R_{\varepsilon}\sqrt{\lambda}}\right). \tag{8}
$$

Der Druckverlust an der Abzweigung wird mit

$$
h = 2\zeta Q^2 / g\pi d^2 \tag{9}
$$

ermittelt, wobei der Widerstandsbeiwert ( von der Strömungsart abhängig ist. Die entsprechende Kennlinie der T-Abzweigung ist in der Abbildung 2 dargestellt. Die sonstigen Verluste z. B. der durch die Veränderung des Rohrquerschnittes sind in ihrem Widerstandsbeiwert addierbar, so kann man einen totalen Widerstandsbeiwert oder eine dementsprechende Rohrlänge nehmen.

## V. Einführung der Knotenanalyse in die Berechnung des Rohrleitungsnetzwerkes

Die Gleichung (6) kann auch einfach in der Form ausgedrückt.

$$
h_{ij} = k \cdot Q_{ij} \cdot Q_{ij} \tag{10}
$$

Wenn man die Admittanz

$$
B_{ij}=1/K_{ij}\cdot Q_{ij}\cdots\cdots\cdots\cdots\cdots Y_{ij} \qquad (11)
$$

die Spannung

$$
h_{ij} = |h_i - h_j| \quad \dots \quad \dots \quad |e_i - e_j| \tag{12}
$$

und den Strom

$$
Q_{ij} \cdots \cdots \cdots \cdots \cdots I_{ij}
$$

analogiert, so ergibt sich die Ohmsche Regel

$$
I_{ij}=Y_{ij}|e_i-e_j|.\tag{13}
$$

$$
Q_{ij}=B_{ij}|h_i-h_j|.\tag{14}
$$

Freilich muss  $Q'_{ij}$ , das in die Gleichung  $B_{ij} = 1/k_{ij}Q'_{ij}$  eingesetzt wird, gleich  $Q_{ij}$ sein, aber man kann den Wert nicht vorher angeben, da man den endlich durch Annäherung erhält. Man setzt also einen beliebigen Anfangswert in  $Q_{ij}$  in die Gleichung (11) ein. Aus den liniarisierten Gleichung des Systems bekommt man den zunächst abweichende Werte von  $Q_{ij}$  und  $Q'_{ij}$ , die wir mit  $Q_{ijn}$  und  $Q'_{ijn}$  bezeichnen. Für den nächsten Wert nimmt man  $Q_{i j n+1} = \frac{Q_{i j n} + Q'_{i j n}}{2}$  und wenn die beiden Werten  $Q_{ijn}$  und  $Q_{ijn+1}$  mit der gewünschten Genauigkeit übereinstimmen, bekommt man jede richtige gewünschte Druchflussmenge  $Q_{ij}$ . Da der Widerstandsbeiwert auch am Anfang angenommen worden ist, so muss er durch die Reynoldssche Zahl korrigiert werden. Wenn  $Q_{ij}$  im laminären Bereich liegt, so muss der Widerstandsbeiwert nach der Reynoldsschen Zahl wieder nachgebessert werden. Der Zweigverlust entsteht beim Ablenken-und Zuzammenströmen der beiden Strömungen.

Analog zum elektrischen Netzwerk konnte man ihn als eine vom anderen Strom abhangige Spannung ansehen. Alle gegebenen Zweigverluste sind mit *Hk* bezeichnet. Hier kann die Knotenanalyse an dem die Zweigverluste enthaltenden Stromnetzwerk

## Man kann auch die Gleichung systematisch analog zum elektrischen Kreis aufbauen, der zwischen den Admittanzen eine Spannungsquelle hat. Die linken Glieder der Gleichung sind ganz gleich wie bei dem Fall, dass der Stromkreis keine Abzweigungsverluste enthalt. Die rechten sind die von aussen eingestromte Strommenge und die zusatzlich an den Abzweigungen entstehende, scheinbare Strommenge  $H_k B_{ij}$ . Unter Beriicksichtigung der Abzweigungsverluste

angewendet werden.

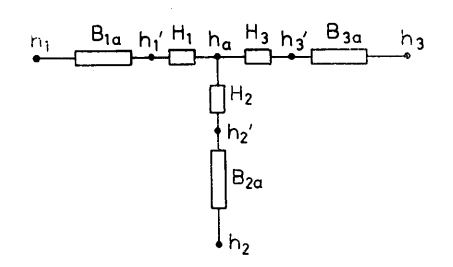

Abb. 3. Equivalentes Netzwerk der Rohrabzweigung.

ergibt sich die folgende Gleichung. Der Abbildung 2 gemäss,

$$
(B_1 + B_2 + B_3)h_a - B_1h_1 - B_2h_2 - B_3h_3 = B_1H_1 + B_2H_2 + B_3H_3.
$$
 (15)

Wenn man als Anfangswert an jedem *Hk* Null gibt, so entspricht die Gleichung dem zweigverlustlosen Fall. Die Auflösung ergibt der einzelnen Knotenpunkte die Potentiale und daraus können die Stromrichtung und die Strommenge jeder Rohrleitung ermittelt werden. Danach wird der Charakter der Abzweigung und der Anfangswert aus den gegebenen Strommenge bestimmt, d. h. es muss erst fest· gestellt werden, ob es sich um eine Strömung handelt, die sich verzweigt oder um zwei Strömungen, die sich vereinigen. Danach wird die Kennlinie des Zweigverlustes ausgewahlt. Da man aber in manchen Fallen vorher die Stromrichtung schatzen kann, so wiirde die Rechnung praktisch noch einfacher verlaufen. Im allgemeinen von dem Beispiel Abb. 2 :

a) Es sei die grösste Strommenge gesucht.

1. Wenn  $Q_1$ ,  $H_1 = 0$ 

- 2. Wenn  $Q_2$ ,  $H_2=0$
- 3. Wenn  $Q_3$ ,  $H_3 = 0$ .

b) Es sei die Richtung der grössten Strommenge gesucht.

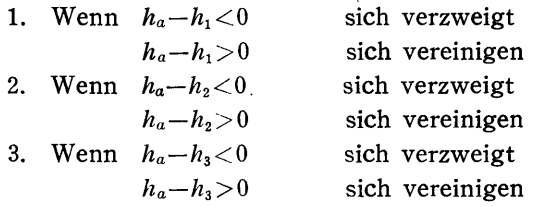

Zuerst rechnet man unter der Annahme, dass keine Zweigverluste auftreten. Daraus scheidet man die grösste Strommenge an der betrachteten Abzweigung. Es sei die grösste Durchflussmenge  $Q_1$  gesucht, man prüft dann die Stromrichtung d, h.  $(h_a-h_1)$ . Wenn sich für die benachbarten zwei Punkte  $h_a-h_1 < 0$  ergibt, so verzweigt sich der Strom und wenn sich  $h_a-h_1>0$  ergibt, so vereinigen sich die beiden Ströme. (s. Abb. 4).

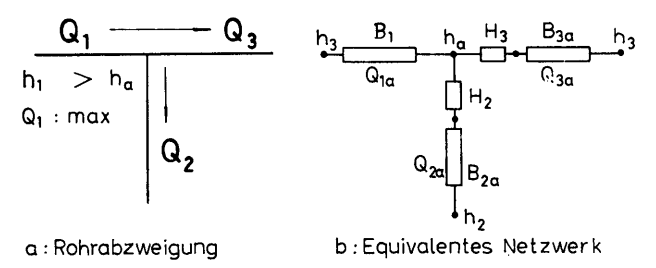

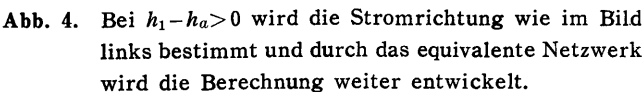

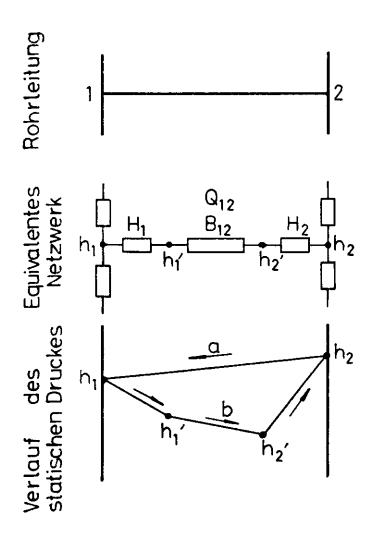

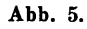

- a · Die Stromrichtung mit keiner Rücksicht auf die Zweigverluste.
- b · Die Stromrichtung mit Rücksicht auf die Zweigverluste.

Wenn sich für die benachbarten zwei Knotenpunkte fast gleiche Potentiale ergeben, können die zwei Möglichkeiten der Stromrichtung betrachtet werden, so muss man beachten, ob der Typ der Zweigung wie in Abb. 5 ist und die Bedingung  $h_1-h_2+H_1+H_2<0$  erfüllt ist. Die Erscheinung, dass der Strom in anderer Richtung als man dachte fliesst, entsteht nur bei der sehr kleinen Strommenge, könnte man also für den Anfangswert  $Q_{12}$ in Abb. 5 Null annehmen und diesen für iterationsrechnung verwenden. Wenn sich dafür keine Lösung ergibt die Stromrichtung umgekehrt als erwartet, d. h. der strömt wie vorher ohne Zweigverluste errechnet wurde.

## VI. Beispiele des Netwerkes und seine Gleichungen

Es gäbe ein Rohrleitungsnetzwerk wie in Abb. 6. Man setzt die Gleichungen an den Knotenpunkten von 1 bis 3, am Knotenpunkt 4 wird das Potential

aber null eingesetzt, so bekommt man die folgenden drei Gleichungen mit drei Unbekannten ;

für den Knotenpunkt 1

$$
(B_{12}+B_{13})h_1-B_{12}h_2-B_{13}h_3=Q+B_{12}(H_2+H_4)+B_{13}(H_3+H_8),
$$
\n(16)

für den Knotenpunkt 2

$$
-B_{12}h_1 + (B_{12} + B_{23} + B_{25})h_2 - B_{23}h_3 = B_{12}(H_2 + H_4) + B_{23}(H_6 + H_7) + B_{24}(H_5 + H_{10}), \quad (17)
$$

für den Knotenpunkt 3  $-B_{13}h_1-B_{23}h_2+(B_{13}+B_{23}+B_{34})h_3=B_{13}(H_3+H_8)+B_{23}(H_6+H_7)+B_{34}(H_9+H_{11}).$  $(18)$ Daraus erhält man  $h_1$ ,  $h_2$  und  $h_3$ . Die Strommenge und die Richtung erfolgen;  $B_{ij}|h_i-h_j|=Q_{ij}$  $(h_i-h_j)$ .  $\boldsymbol{u}$ .

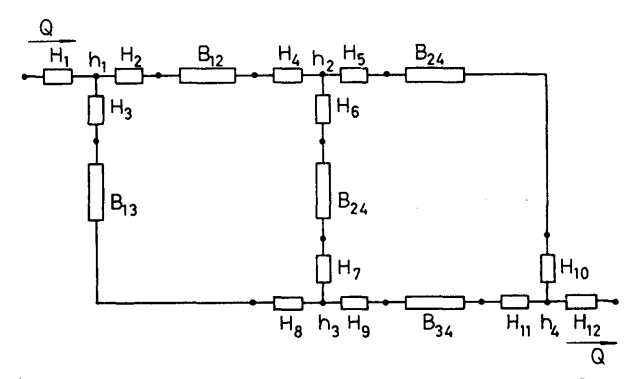

Abb. 6. Equivalentes Netzwerk mit vier Knotenpunkten.

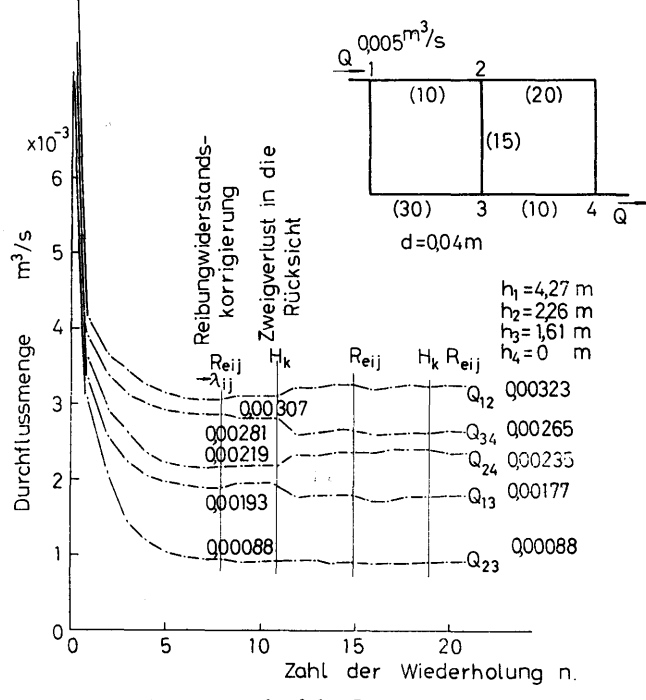

Annäherungsverlauf der Itelationsberechnung für das Abb. 7. oben gezeigte Beispiel. Die im Klammern gesetzten Zahl ist die entsprechende Rohrlänge des Kanals.

In diesem Beispiel werden die Rohrlängen, wie sie in der Abbildung 7 im Krammer gezeigt werden, angenommen und für Wasser berechnet. Die Verläufe der Iteration

 $\overline{7}$ 

wird auch in der Abbildung 7 aufgetragen. Wenn die Gleichungen keine Zweigverluste enthalten, konvergieren die Werte in der verhaltnismassig wenigen Wiederholung. Dem Hilft aber der Digitalrechner. Die letzten Ergebnisse erfullen aile ben5tigen Bedingungen. Von diesen Ergebnissen wird der Unterschied zwischen den heiden Fallen, dass die Zweigverluste in Riicksicht genommen wird und nicht genommen wird, bemerken.

Der extreme Fall, dass die Zweigverluste das Netzwerk beeinflussen, zeigt die Möglichkeit, dass der Strom rückwärts gegenüber dem Potential strömt. Der Druckabfall zwischen den Knotenpunkten 1 und 2 in den drei in Abb. 8 dargestellten Beispielen sind egal, wenn keine Zweigverluste in Riicksicht genommen werden. Wenn aber die Zweigverluste da sind, werden die Druckdifferenz zwischen den Punkten 1 und 2 je nach der Abzweigungsart verschieden sein. Nimmt man ein Netzwerk wie im Beispiel (c), dafür kann man von der Rechnung die zwei Möglichkeiten der Stromrichtung zeigen. Ein Beispiel, dass der Strom rückwärts strömt, wird von Oki und Kawaguchi<sup>(1)</sup> berichtet. Der Strom kann im mit B<sub>2</sub> bezeichneten Rohr von 2 zu 1 und zugleich unter dergleichen Bedingungen auch von 1 zu 2 stromen. Die Ursache der Zauberei stammt namlich aus der Existenz der Abzweigungen. Der Gleichung ergibt sich

$$
h_2(B_1 + B_2) = Q + B_1(H_3 + H_4) + B_2(H_2 + H_5).
$$
\n(19)

Wenn der Strom im Rohr 2 von dem Punkt 2 zu 1 strömt, hat  $H_5$  den Charakter der Abzweigsstromung, *H2* denjenigen der Zusammenstromung und *H <sup>3</sup>*und *H,*  werden null. Wenn der Strom von 1 zu 2 strömt, werden  $H_4$ u.  $H_5$  den Charakter der Zusammenströmung haben und  $H_3$ u.  $H_2$  denjenigen der Abzweigungsströmung.

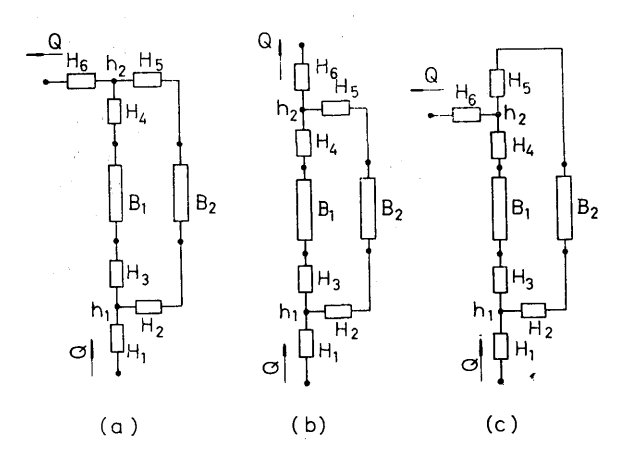

Abb. 8. Drei Beispiele des einmaschigen Netzwerks.

Ein Beispiel  $(a)$ , wo der Wasserstrom im Rohr 2 vom Punkt 2 zu 1 strömt und ein Beispiel (b), wo der Wasserstrom im Rohr 2 vom Punkt 1 zu 2 stromt sind in Abb. 9 dargestellt. Im Rohr 1 strömt der grösste Durchsatz, so werden  $H<sub>3</sub>$  und so kann man nicht feststellen, wie der Zustand gegeneinander übergeht.

 $H<sub>4</sub>$  null. Es ist merkwürdig, dass  $H<sub>3</sub>$  einen grossen minus Wert nimmt. Im Beispiel (b) ist der Strom am Ein-und Ausgang der grösste, so sind  $H_1$  und  $H_6$  ausgefallen. Daraus weiss man, dass es unter der gleichen Bedingung die Beiden Strommoglichkeiten gibt. Im Beispiel (a) enthält die Druckdifferenz  $h_{12}$  H<sub>1</sub> und H<sub>6</sub> nicht. Der wirklich am Ende der Rohres erscheinende Druckabfall wird also der Wert 0,289, dem  $H_1$  und  $H_6$  addiert sind. Hier wird kein instationärer Fall diskutiert,

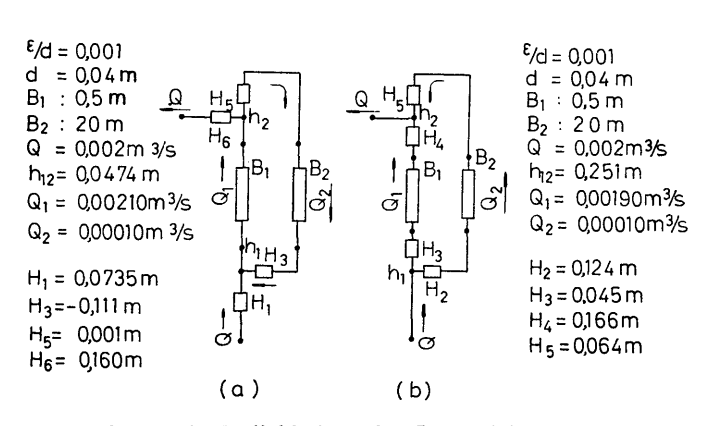

Abb. 9. Zwei Moglichkeiten der Stromrichtung und der Strommenge in einem Rohrleitung.

#### VII. Diskussionen

Hier wird die den im kreis existierenden Widerstanden entsprechende Rohrleitungslänge für die Berechnung gebraucht. Diese Ausdrücke kann die Widerstände sowie des Knierohrs, des Drossels, des Ventils und der alle anderen Möglichen enthalten. Da der Widerstand  $\zeta v^2/2g$  und mit der in demselben Rohr fliessenden Geschwindigkeit ausgedriickt wird, darf die Widerstandsbeiwerte einfach nur addiert werden. Die alle Widerstandsbeiwerte gegenüber der Strommenge müssen dabei vorher in den Rechner gespeist werden. Ist irgendein unbekanntes Element da, durch die· Beobachtung von aussen d. h. durch die Reaktion gegenüber dem Durchsatz kann die gesammte kennlinie festgestellt werden. Je mehr die Maschen sind, um so mehr nehmen die Zahl der Gleichung zu. Aber diese besprochene Methode hat ein Vorteil, das ganze System zugleich mit einer Reihe der Gleichung lösen zu können. Da die Gleichungen symmetrisch mit den diagonale Gliedern sind, wird die Einsetzung der Gleichungen praktisch Ieichter. Man hatte vielleicht etwas Angst davor, ob die Rechnung sich verstopft, wenn der Strom *Qii* im Glied *Bii* null wird. Wenn die Potentiale der benachbarten Punkten gleich werden, erscheint dieser Zustand. Im Bereich der sehr wenigen Strommenge wird jedoch die Admittanz B<sub>ij</sub> konstant d. h.  $B_{ij}=d_{ij}/12,405\pi\nu l$ , so hat man dann keine Angst davor, ob die Admittanz unendlich wird.

## **Schrifttum**

- 1. Kawaguchi und Oki: Berechnung des Durchsatzes in einem einfachen "Netzwerk." Kantanna Kanromonai no Ryuryokeisan. Trans. of JSME Vol. 17 No. 56.
- 2. Kawaguchi und Oki: Betrachtung über die Zweigverluste an den Abzweigungen." Bunki oyobi Goryukan no Suitosonshitsu nitaisuru Kosatsu." Trans. of ]SME Vol. 17 No. 56.
- 3. Eiji Kasahara: Hydraulik "Suirikigaku." Sangyo Tosho Verlag.
- 4. Yoshio Hiramatsu : Neue Lösemethode des Lufttunels des Bergwerks "Atarashii Tsukimo no Kaiho." Nihon Kogyo Kaishi Vol. 69 No. 775.
- 5. Susumu Terada : Pumpentechnik "Oyo Pompkogaku." Iwanami Verlag.